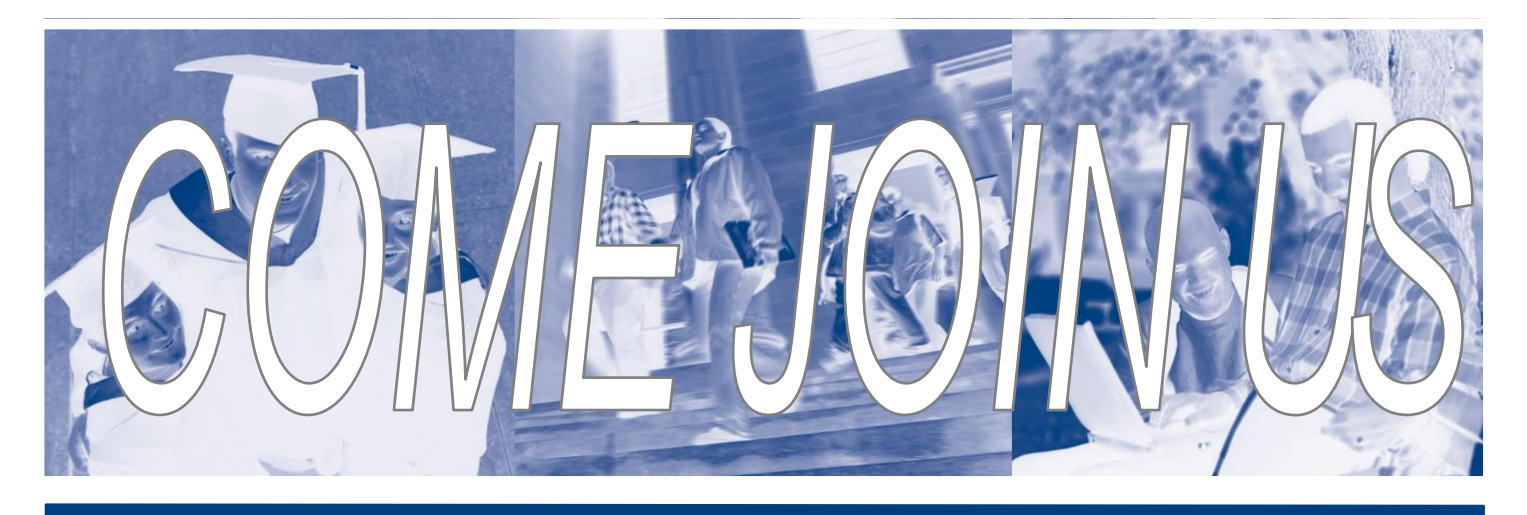

# **COLLEGE FAIR** Eighteenth Annual **CHESAPEAKE PUBLIC SCHOOLS**

## **• Indian River High School** 1969 Braves Trail

- **• Monday, October 22, 2018** 6 p.m. - 8 p.m.
- **• Over 100 Colleges and Universities**
	- **• Financial Aid Workshops**

## **• Parking Available**

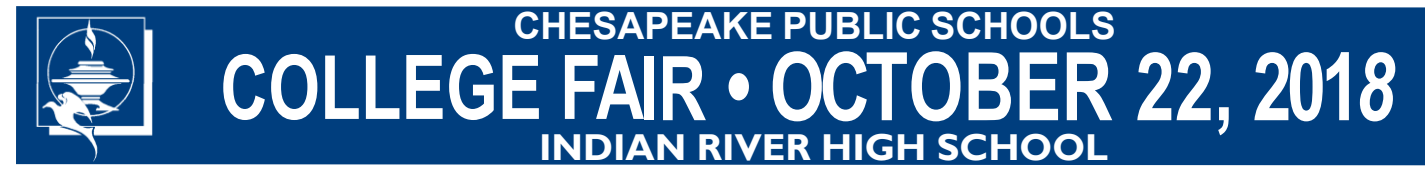

The information contained herein is distributed by the Chesapeake Public Schools as a public service. The Chesapeake Public Schools does not endorse any agency related to the information contained herein, nor is any agency/program related to the information contained herein, sponsored by or in connection with the Chesapeake Public Schools.

## <span id="page-1-0"></span>**TIME GOTOCOLLEGEFAIRS.com**

**Streamlining the College Fair Circuit** 

## Students!

#### Register online today at [www.gotocollegefairs.com](#page-1-0) to attend the college fairs

#### Why should I pre-register?

#### Maximize your time at the fair!

 Provide your information one time through our simple, online registration page instead of dozens of times on prospect cards at each college table.

 of your choosing. Ensure your personal data is accurately and securely shared with colleges and universities

 Increase face-to-face time with admissions Officers. Spend time learning more about their schools.

#### How does online registration help me?

 Registering for a college fair through our simple, online registration page allows you to easily input your personal information, elaborate on your special interests, extracurricular activities, and unique accomplishments.

 Bring this barcode with you to the fair and start visiting college and university tables.

 information you provided online, saving you both a lot of time and effort. College representatives will have a barcode scanner to securely capture the registration

### Register today!

 Two days prior to the fair, you will receive a reminder email with your barcode attached.

- Stop in the school computer lab or register on a computer at home
- Registration is web-based, so you can register from any computer, anytime

New Feature

#### How does this work?

- Students access [www.gotocollegefairs.com](http://www.gotocollegefairs.com) website
- Click on the "*Student Register Now*" button
- Select the state and choose the fair to attend
- Complete the registration form (you may decide to
- complete only mandatory questions)
- Check the "*terms and conditions box*" and submit the form
- The barcode is displayed they print the barcode and they're done!

### Already registered for a previous event?

 No need to create a new registration Use your current username and password to add another fair.

 $\bullet$ 

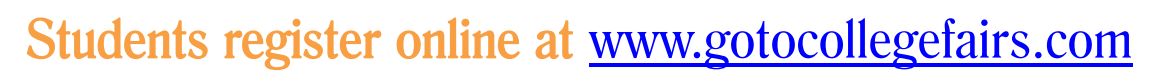